Visual Basic 2008

- 13 ISBN 9787302177333
- 10 ISBN 7302177333

出版时间:2008-6

1 (2008 6 1 )

(Halvorson M.)

页数:406

版权说明:本站所提供下载的PDF图书仅提供预览和简介以及在线试读,请支持正版图书。

#### www.tushu000.com

Visual Basic Pacific Lutheran University

Micheal Halvorson, 20 Alicrosoft Visual Basic 2005 Step by Step by Step and Microsoft Visual Basic 2005 Step by Step Microsoft Office XP Inside Out Microsoft Visual Basic 6.0 Professional Step by Step

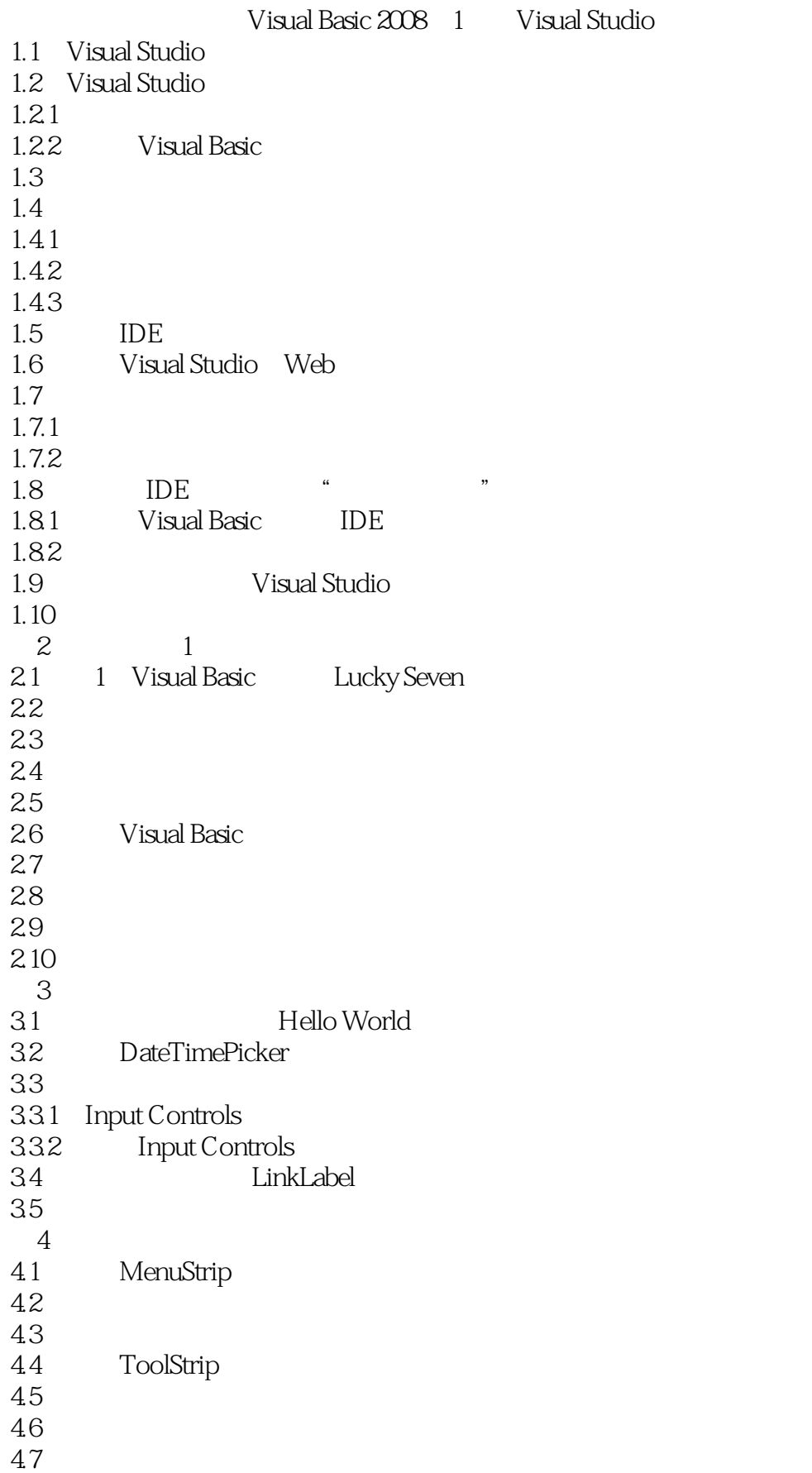

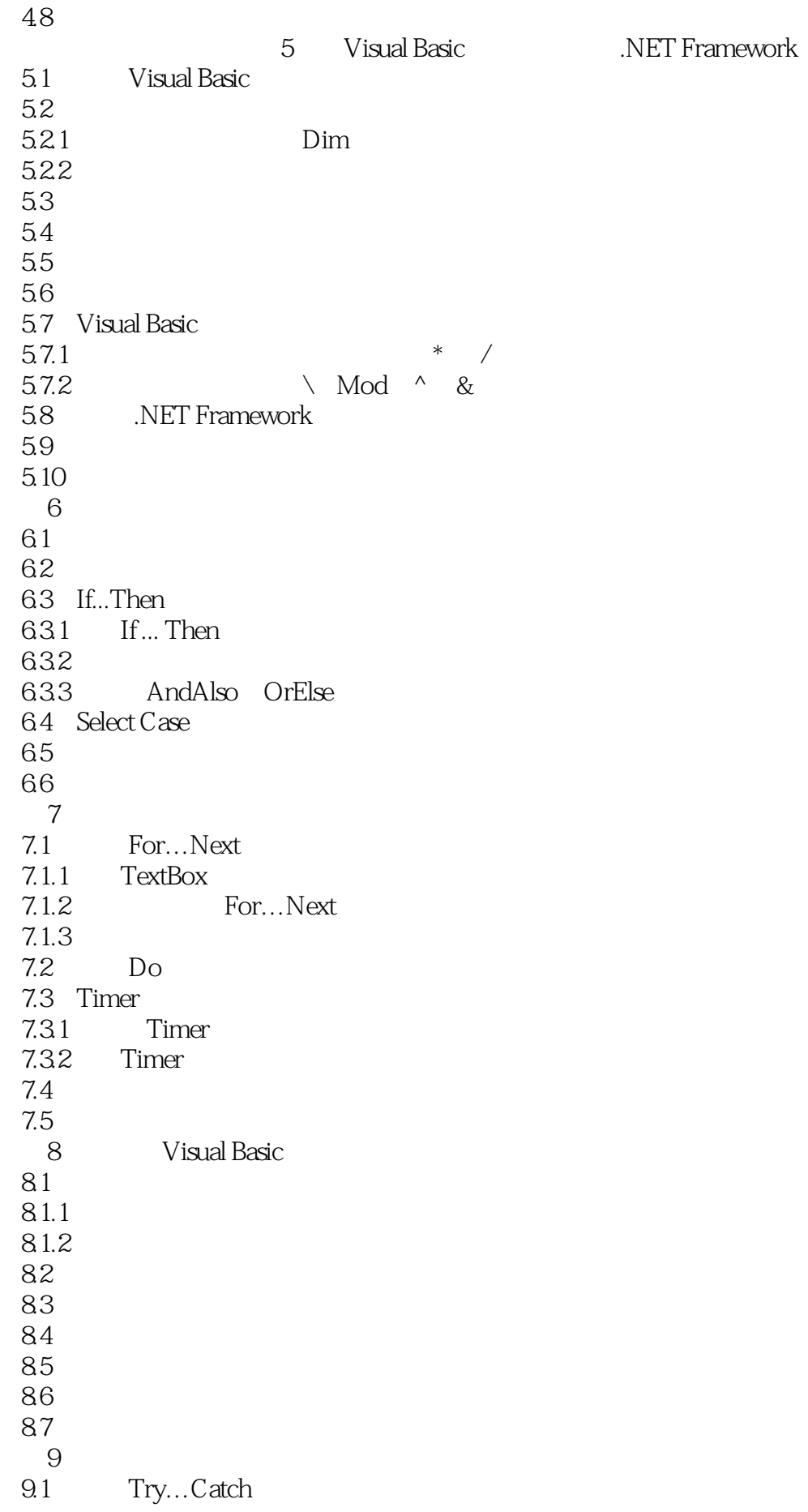

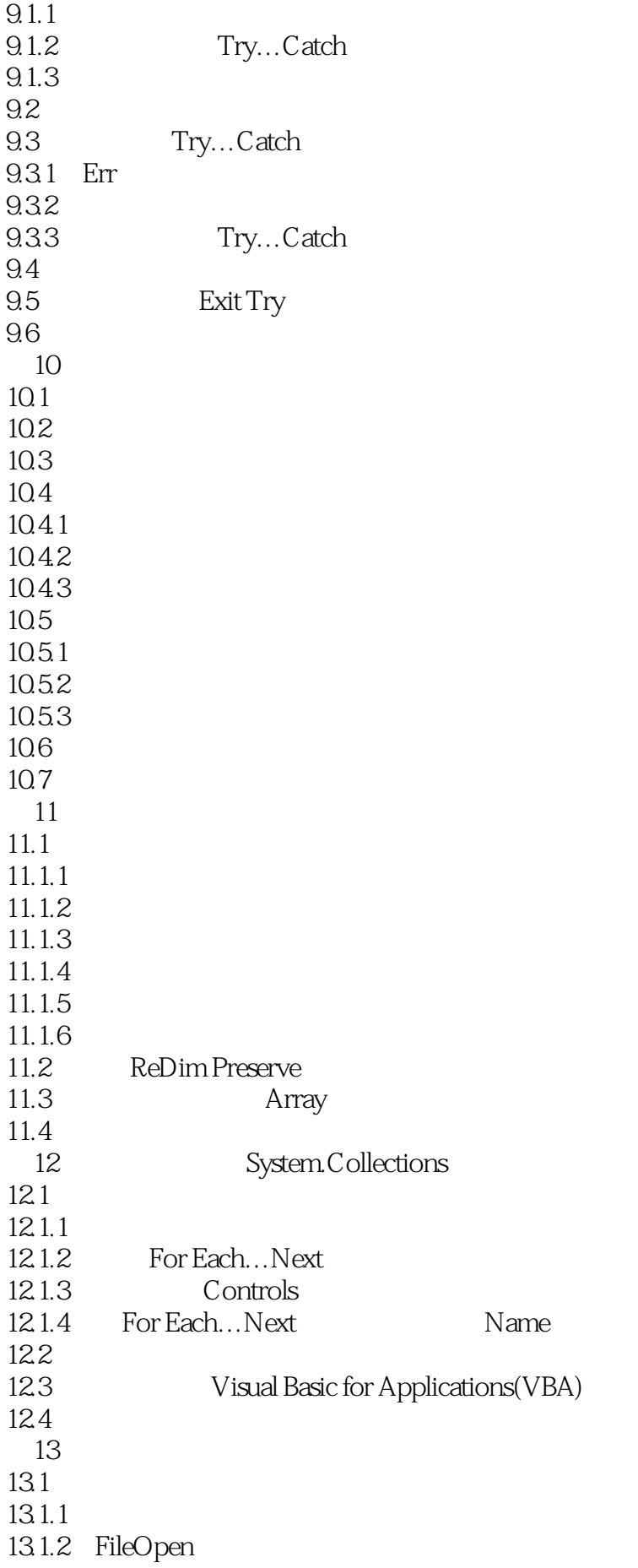

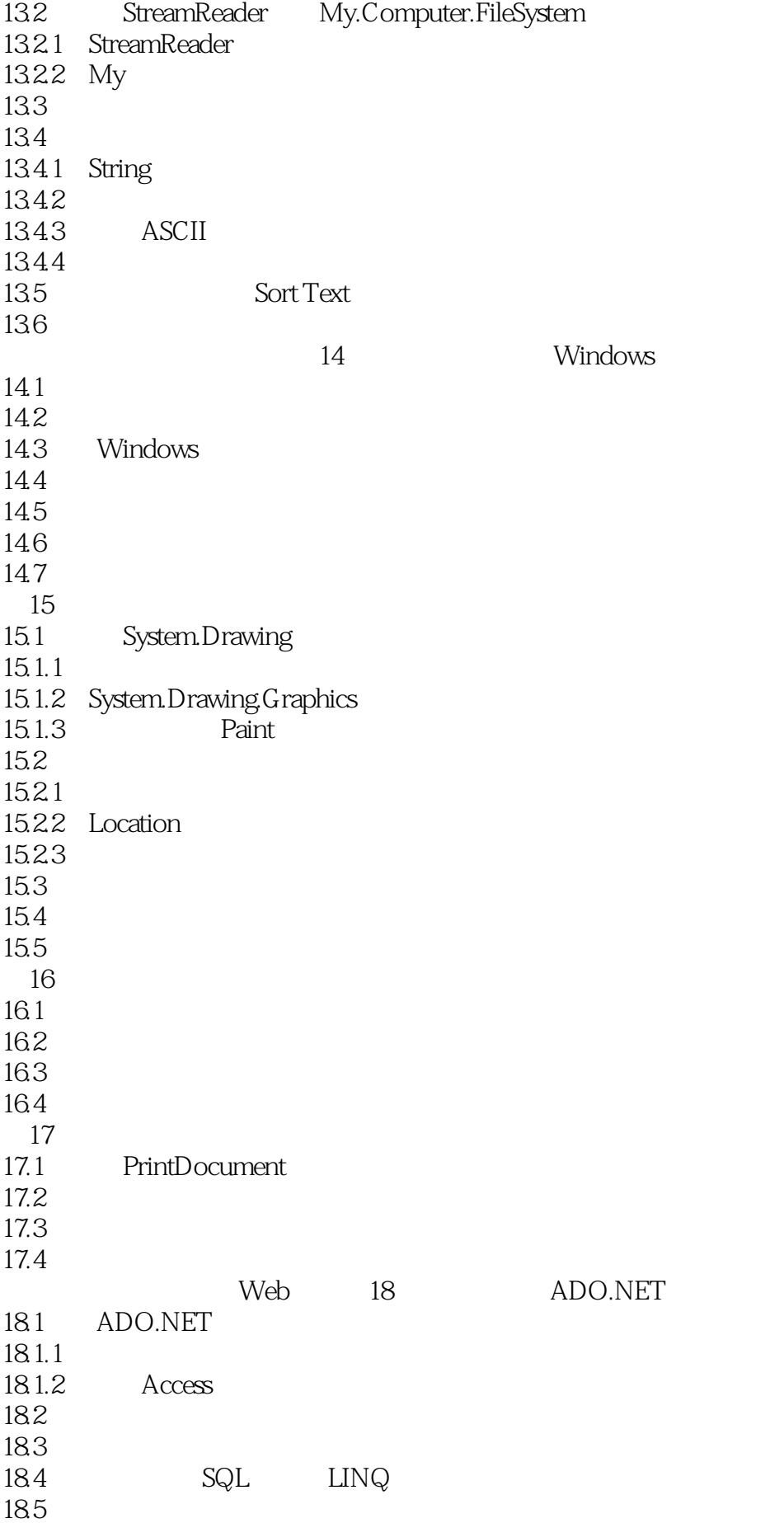

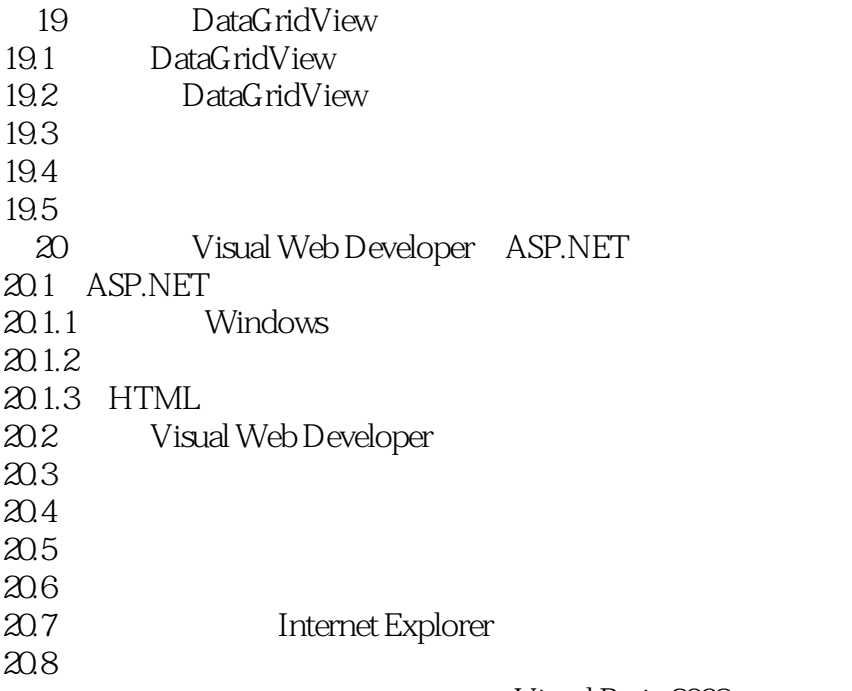

 第1章 Visual Studio集成开发环境 本章内容 ·启动Visual Studio 2008 ·使用Visual Studio集成开发环境(IDE) ·打开并运行Visual Basic程序 ·修改属性设置 ·移动、停靠 • IDE · Visual Studio Web  $\mathbb{R}$  · expecting the matrix  $\mathbb{R}$  is the matrix  $\mathbb{R}$  in the matrix  $\mathbb{R}$  is the matrix of  $\mathbb{R}$ 进式"教学 ·保存修改并退出Visual Studio 现在开始Visual Studio 2008的学习之旅。本章内容 Visual Studio 2008<br>E Visual Basic Integrated Development Environment<br>Visual Basic Visual Basic , IDE Visual Basic , IDE Visual Basic Visual Basic Visual Basic Visual Studio<br>Studio 2008 Visual Studio Visual Studio 2008<br>IDE

MusicTrivia Visual Basic

Visual Studio Web  $\mu$ 

Visual Basic 2008 https://www.al-Alexander.com/wisual Basic 2008 http://www.al-Alexander.com/wisual Basic 2008

Windows Web Visual Basic 2008 IDE

Visual Web Developer Web Web ADO.NET .NET Framework 3.5 1 Visual Basic 2008 Step By Step

本站所提供下载的PDF图书仅提供预览和简介,请支持正版图书。

:www.tushu000.com